# iomega<sup>®</sup> an EMC company **Super DVD Writer**  Dual-Format

USB 2.0

**Quick Start Guide Guide de démarrage rapide Guía de instrucciones rápidas Guia de uso rápido**

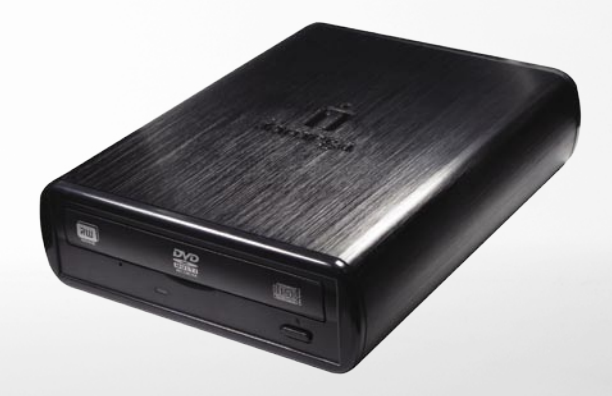

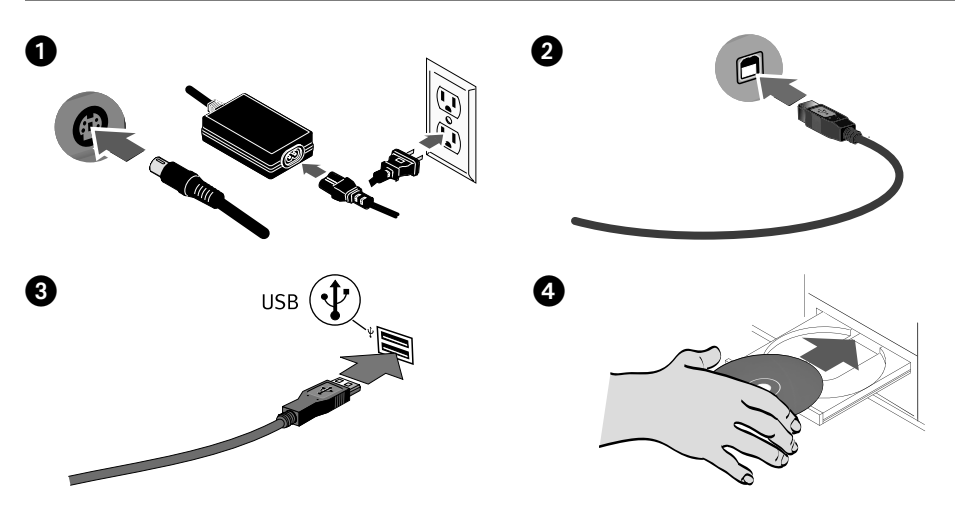

## Quick Install

 1. Connect the included power supply to the back of the drive. Place the drive on a stable surface and connect the power supply to a power outlet.

 **CAUTION!** To avoid damage to the power supply connector, make sure it is aligned correctly before plugging it into the drive. Do not move the drive while it is powered up to avoid drive damage or data loss.

- 2. Connect the USB cable to the back of the drive.
- 3. Connect the other end of the cable to the port on your computer.
- 4. Insert the CD and install the software. If the CD menu does not open automatically, launch the Start program on the CD. Follow the instructions to complete the software installation. Reboot your computer if prompted.
- 5. The drive icon should appear in My Computer or Windows Explorer. If the drive does not appear on your computer, see **Troubleshooting**.

**CAUTION!** To ensure data integrity, do not disconnect the drive while the activity light is flashing. Eject the disc and use the standard procedure for your operating system for safely removing hardware.

# Important Safety Precautions

- The lomega® DVD drive employs a laser. Removing the cover or attempting to service this device when it is connected may result in exposure to laser radiation.
	- The DVD drive contains no user serviceable parts. Please refer all servicing to qualified personnel.
	- Do not use cracked DVDs or CDs in the Iomega DVD drive. Cracked discs can shatter at high speeds causing drive damage or creating other hazards. Iomega recommends using high-quality discs.

# Using Your Drive

You can use the Iomega DVD drive to read and write many types of DVD and CD discs, as well as to read or play DVD/CD-ROM discs and audio CDs. You can use the software included with the drive to burn DVDs and CDs containing your favorite videos, photos or music files; backup or archive data files onto DVDs or CDs; or, make copies of your personal discs. See the help files included with the software for detailed instructions. Iomega recommends using only high quality discs with your drive.

**NOTE:** The software available for use with Iomega DVD drives may change from time to time. The software that came with your drive may be updated or different software applications may be available. Visit the support area on **www.iomega.com** for the latest information and software downloads.

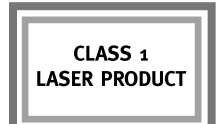

# Troubleshooting

#### **Drive not recognized on your computer**

If your computer does not recognize the DVD drive, try the following suggestions:

- 1. Ensure all cable connections are secure. Make sure the drive is receiving power.
- 2. Try restarting the computer.
- 3. Make sure you are using the USB cable that came with the drive.
- 4. If you are using a USB 2.0 card, check **Device Manager** to verify that the card is installed and working properly.
- 5. Try connecting the drive directly to one of the USB connections on your computer, rather than a USB hub or keyboard.
- 6. Try manually assigning a drive letter to the Iomega DVD drive.

If the problem continues, visit the support area on **www.iomega.com** for additional troubleshooting help.

#### **DVD/CD-creation software does not recognize the Iomega DVD drive**

Iomega recommends using the DVD/CD-creation software included with the drive. Other software (third party or included with the operating system) might not support the Iomega DVD drive. Visit the software vendor's website for compatibility information.

#### **You receive error messages when creating DVDs or CDs**

Check the help files included with the software for detailed instructions and troubleshooting information. If you need additional help, visit the support area on **www.iomega.com**.

# Complete User's Manual

A complete user's manual in HTML format is available on the support area on **www.iomega.com**.

# Limited Warranty

Iomega warrants this hardware product to be free from defects in materials and workmanship for the warranty period. This nontransferable, limited warranty is only to you, the first end-user purchaser. The warranty begins on the date of purchase and lasts for a period of one (1) year for product purchased in the Americas or the Asia-Pacific region; ninety (90) days for Iomega reconditioned products purchased in these regions; or, two (2) years for product purchased by an end-user in Europe, the Middle East, or Africa.

This warranty does not apply to: (a) Iomega software products; (b) expendable components such as fuses or bulbs; or (c) third party products, hardware or software, supplied with the warranted product. Iomega makes no warranty of any kind on such products which, if included, are provided "AS IS." This warranty also excludes damage caused by accident, misuse, abuse, use of non-Iomega approved media, exposure of media to excessive magnetic fields, or external environmental causes.

Your sole and exclusive remedy for a covered defect is repair or replacement of the defective product, at Iomega's sole option and expense (shipping may be charged), and Iomega may use new or refurbished parts or products to do so. The replaced part/product will be warranted for the remainder of the original warranty or three (3) months from the date of shipment of such parts/products, whichever is longer. If Iomega is unable to repair or replace a defective product, your alternate exclusive remedy shall be a refund of the original purchase price The above is Iomega's entire obligation to you under this warranty. IN NO EVENT SHALL IOMEGA BE LIABLE FOR INDIRECT, INCIDENTAL, CONSEQUENTIAL OR SPECIAL DAMAGES OR LOSSES, INCLUDING LOSS OF DATA, USE, OR PROFITS EVEN IF IOMEGA HAS BEEN ADVISED OF THE POSSIBILITY OF SUCH DAMAGES. In no event shall Iomega's liability exceed the original purchase price of the drive or the media disk. Some jurisdictions do not allow the exclusion or limitation of incidental or consequential damages, so the above limitation or exclusion may not apply to you.

#### **Obtaining Warranty Service**

You must notify Iomega within the warranty period to receive warranty service. Just as technology and market conditions vary, Iomega's specific customer support policies (including fees for services) and procedures change over time. To obtain information about Iomega's current policies or warranty service, please visit our website at **www.iomega.com/supportpolicy.html** or write to: Iomega Customer Service, 4059 South 1900 West, Roy, UT 84067. Contact Information for Iomega Customer Service in Europe can be obtained on our Support website at **www.iomega.com/europe/support**. If your product is eligible for warranty service, you will be required to return it to Iomega, along with proper identification, a return authorization number obtained from the Iomega website or provided by the Iomega representative, and proof of purchase. Iomega will not protect, recover, or return data during warranty service so you should duplicate your data before shipment.

#### **Limitations**

THE ABOVE WARRANTY IS EXCLUSIVE AND IN LIEU OF ALL OTHER WARRANTIES, EXPRESS OR IMPLIED. To the extent permitted by applicable law, IOMEGA SPECIFICALLY DISCLAIMS ANY IMPLIED WARRANTIES, INCLUDING ANY IMPLIED WARRANTY OF MERCHANTABILITY OR FITNESS FOR A PARTICULAR PURPOSE. Any implied warranty required by applicable law shall be limited in duration to the express warranty term. Some jurisdictions do not allow disclaimers of implied warranties or limitations on how long an implied warranty lasts, so the above limitation may not apply to you. This warranty gives you specific legal rights and you may also have other rights that vary from jurisdiction to jurisdiction. Any suit for breach of any warranty on your Product must be filed within one (1) year of the first date the suit could have been brought.

#### **Français**

## Installation rapide

 1. Connectez le câble d'alimentation inclus à l'arrière du lecteur. Placez le lecteur sur une surface stable et connectez l'alimentation à une prise secteur.

 **ATTENTION !** Pour éviter d'endommager le connecteur d'alimentation, assurez-vous de son alignement avant de le raccorder au lecteur. Ne déplacez pas le lecteur lorsqu'il est sous tension pour éviter tout dommage ou perte de données.

- 2. Connectez le câble USB à l'arrière du lecteur.
- 3. Connectez l'autre extrémité du câble au port de votre ordinateur.
- 4. Insérez le CD et installez le logiciel. Si le menu du CD ne s'ouvre pas automatiquement, lancez le programme Start (Démarrer) sur le CD. Suivez les instructions pour procéder à l'installation du logiciel. Redémarrez votre ordinateur si vous y êtes invité.
- 5. L'icône du lecteur doit apparaître sur le Poste de travail ou dans l'Explorateur Windows. Si aucune icône n'apparaît, consultez la rubrique **Dépannage**.

**ATTENTION !** Pour garantir l'intégrité des données, ne déconnectez pas le lecteur lorsque le voyant d'activité clignote. Ejectez le disque et utilisez la procédure standard de votre système d'exploitation pour retirer le matériel en toute sécurité.

## Précautions importantes en matière de sécurité

- Le lecteur Iomega® DVD emploie un laser. Le retrait du capot ou toute tentative de réparation de ce périphérique alors qu'il est connecté peuvent se traduire par une exposition à des rayons laser.
	- Le lecteur DVD ne contient aucune pièce réparable par l'utilisateur. Confiez toutes les réparations à du personnel qualifié.
	- N'utilisez pas de DVD/CD fissurés dans le lecteur Iomega DVD. Les disques fissurés peuvent se briser à grande vitesse et endommager le lecteur ou engendrer d'autres problèmes. Iomega recommande l'utilisation de disques de haute qualité.

**PRODUIT LASER DE** CLASSE<sub>1</sub>

## Utilisation du lecteur

Vous pouvez utiliser le lecteur Iomega DVD pour lire et graver divers types de disques DVD et CD, ainsi que pour lire et lecture des DVD/CD-ROM et des CD audio. Vous pouvez utiliser le logiciel inclus avec le lecteur pour graver des DVD ou CD contenant vos vidéos, photos ou fichiers de musique préférés, sauvegarder ou archiver des fichiers de données sur DVD et CD ou effectuer des copies de vos disques personnels. Consultez les fichiers d'aide inclus avec le logiciel pour obtenir des instructions détaillées. Iomega recommande de n'utiliser que des disques de haute qualité avec le lecteur.

**REMARQUE :** Le logiciel à utiliser avec les lecteurs Iomega DVD peut être soumis à des modifications. Le logiciel fourni avec votre lecteur peut être mis à jour ou d'autres applications logicielles peuvent être disponibles. Consultez la section **Support** sur le site **www.iomega.com** pour les dernières informations et les derniers téléchargements disponibles.

## Dépannage

#### **Lecteur non reconnu par l'ordinateur**

Si votre ordinateur ne reconnaît pas le lecteur DVD, essayez les suggestions suivantes :

- 1. Vérifiez que les connexions sont correctement effectuées. Assurez-vous que le lecteur est sous tension.
- 2. Redémarrez votre ordinateur.
- 3. Utilisez le câble USB fourni avec le lecteur.
- 4. Si vous utilisez une carte USB 2.0, utilisez le **Gestionnaire de périphériques** pour vérifier que la carte est installée et fonctionne correctement.
- 5. Essayez de connecter le lecteur directement à l'un des connecteurs USB de votre ordinateur, plutôt qu'à un concentrateur ou clavier USB.
- 6. Attribuez manuellement une lettre au lecteur Iomega DVD.

Si le problème persiste, consultez la section **Support** sur le site **www.iomega.com** pour obtenir une aide supplémentaire au dépannage.

#### **Le logiciel de création de DVD/CD ne reconnaît pas le lecteur Iomega DVD**

Iomega vous recommande d'utiliser le logiciel de création de DVD/CD fourni avec le lecteur. Il est possible qu'un autre logiciel (tiers ou inclus dans le système d'exploitation) ne prenne pas en charge le lecteur Iomega DVD. Visitez le site Web du fournisseur du logiciel pour obtenir des informations sur la compatibilité.

#### **Vous recevez des messages d'erreur lors de la création de DVD ou CD**

Consultez les fichiers d'aide inclus avec le logiciel pour obtenir des instructions et des informations détaillées sur le dépannage. Si vous avez besoin d'aide supplémentaire, consultez la section **Support** sur le site **www.iomega.com**.

## Guide complet de l'utilisateur

Un guide de l'utilisateur complet est disponible au format HTML dans la section Support du site **www.iomega.com**.

# Garantie Limitée

Iomega garantit que ce produit est exempt de tout vice de fabrication ou de malfaçon pendant toute la période de garantie. Cette garantie limitée n'est pas transférable et ne s'applique qu'à l'utilisateur final. La garantie est effective à partir de la date d'achat et reste ensuite valable pendant une période de un (1) an à compter de cette même date sur le continent américain ou dans la région Asie-Pacifique, quatre-vingt dix (90) jours pour les produits remis en état achetés dans les régions précédemment citées ou deux (2) ans dans le cadre d'un achat effectué par un utilisateur final en Europe, au Moyen-Orient ou en Afrique.

Cette garantie ne s'applique pas : (a) aux produits logiciels Iomega, (b) aux composants consommables comme les fusibles ou les ampoules ou (c) aux produits tiers, matériel ou logiciel, fournis avec le produit sous garantie. Iomega ne garantit en aucun cas ces produits qui, si inclus, sont fournis "EN L'ETAT". Sont exclus les dommages causés par un accident, une mauvaise utilisation, un usage abusif, l'utilisation de supports non fournis ou non approuvés par Iomega, une exposition excessive des supports à un champ magnétique ou tout autre cause externe d'origine naturelle.

Votre seul et unique recours en cas de défaut reconnu est la réparation ou le remplacement du produit défectueux, aux frais et à la discrétion de Iomega (l'expédition pourra vous être facturée). Iomega se réserve le droit d'utiliser des pièces ou produits neufs ou remis en état pour procéder à la réparation. L'élément/produit remplacé sera garanti pendant le reste de la garantie d'origine ou, au maximum, trois (3) mois à dater de l'expédition desdits éléments/produits. S'il s'avère que Iomega est dans l'impossibilité de réparer ou remplacer un produit défectueux, votre seul recours sera le remboursement du prix d'achat initial. L'obligation de garantie de Iomega envers vous se limite aux éléments cités précédemment. EN AUCUN CAS IOMEGA NE POURRA ETRE TENUE POUR RESPONSABLE DES DOMMAGES OU PERTES INDIRECTS, ACCESSOIRES OU SPECIAUX, Y COMPRIS LA PERTE DE DONNEES, DE L'IMPOSSIBILITE D'UTILISATION OU DE PROFIT ET CE MEME SI IOMEGA A ETE AVERTIE DE L'EVENTUALITE DE TELS DOMMAGES. En aucun cas la responsabilité de Iomega ne pourra s'étendre au-delà du prix d'achat initial de l'appareil ou du support. Certaines juridictions ne reconnaissent pas l'exclusion ou la limitation des dommages accessoires ou indirects. De ce fait, les limitations ou les exclusions énoncées ci-dessus peuvent ne pas être applicables dans votre cas.

#### **Obtention d'une intervention en garantie**

Pour bénéficier des services sous garantie, vous devez en avertir Iomega pendant la période de garantie. A l'image des technologies et des conditions du marché, les procédures et les politiques d'Iomega en matière d'assistance clientèle (notamment la tarification des services) sont susceptibles de varier dans le temps. Afin d'obtenir des informations pertinentes sur les politiques actuelles ou sur le service de garantie d'Iomega, veuillez visiter notre site Web **www.iomega.com/supportpolicy.html** ou nous écrire à l'adresse suivante : Iomega Customer Service, 4059 South 1900 West, Roy, UT 84067. Les coordonnées des services d'assistance clientèle d'Iomega en Europe se trouvent sur notre site Web d'assistance, **www.iomega.com/europe/support**. Si votre produit peut bénéficier du service sous garantie, vous devrez le retourner à Iomega, avec son identification détaillée, un numéro d'autorisation de retour obtenu à partir de notre site Web ou fourni par votre représentant Iomega et une preuve d'achat. Iomega ne protège, ne récupère ni ne retourne des données pendant le service de garantie ; assurez-vous donc de copier vos données avant d'expédier le matériel.

#### **Limites**

LA PRESENTE GARANTIE EST EXCLUSIVE ET TIENT LIEU DE TOUTE AUTRE GARANTIE, EXPRESSE OU IMPLICITE. Dans les limites de la législation en vigueur, IOMEGA DECLINE TOUTE GARANTIE IMPLICITE, Y COMPRIS TOUTE GARANTIE IMPLICITE DE COMMERCIALISATION OU D'ADAPTATION A UN USAGE PARTICULIER. Toute garantie implicite requise par la législation en vigueur sera limitée dans le temps à la durée de la garantie expresse. Certaines juridictions ne reconnaissent pas la déclaration de non-responsabilité des dommages accessoires ou indirects. De ce fait, les limitations ou les exclusions énoncées ci-dessus peuvent ne pas être applicables dans votre cas. Cette garantie vous donne certains droits spécifiques, mais vous pouvez également bénéficier de droits supplémentaires en fonction de la législation de votre état. Toute poursuite pour défaut de garantie sur votre produit devra être déposée dans un délai d'un an à compter du premier jour à partir duquel la poursuite peut être engagée.

#### **Español**

## Instalación rápida

 1. Conecte el cable de alimentación incluido a la parte posterior de la unidad. Coloque la unidad sobre una superficie estable y conecte el cable de alimentación a una toma eléctrica.

 **PRECAUCIÓN:** Para evitar daños al conector de alimentación, asegúrese de que esté correctamente alineado antes de enchufarlo a la unidad. No mueva la unidad mientras esté encendida para evitar posibles daños en la unidad o la pérdida de datos.

- 2. Conecte el cable USB a la parte posterior de la unidad.
- 3. Conecte el otro extremo del cable al puerto del ordenador.
- 4. Inserte el CD e instale el software. Si el menú del CD no se abre automáticamente, ejecute el programa Start (Inicio) del CD. Siga las instrucciones para completar la instalación del software. Reinicie el ordenador si se le pide que lo haga.
- 5. En Mi PC o en el Explorador de Windows debe aparecer el icono de unidad. Si la unidad no aparece en el ordenador, consulte la sección **Solución de problemas**.

**PRECAUCIÓN:** Para garantizar la integridad de los datos, no desconecte la unidad mientras parpadee la luz de actividad. Expulse el disco y utilice el procedimiento estándar de su sistema operativo para extraer el hardware de forma segura.

## Precauciones de seguridad importantes

 • La unidad Iomega® DVD utiliza un láser. Si retira la cubierta o intenta realizar operaciones de servicio técnico en este dispositivo mientras está encendido, puede dar lugar a una exposición dañina a la radiación de láser.

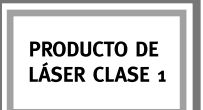

- La unidad DVD contiene piezas que no se pueden reparar por el usuario. Consulte a nuestro personal cualificado para cualquier reparación.
- No utilice DVD o CD agrietados en la unidad Iomega DVD. Los discos agrietados se pueden romper al usarlos a altas velocidades, lo que podría causar daños a la unidad o cualquier otro tipo de peligro. Iomega recomienda utilizar discos de alta calidad.

## Uso de la unidad

Puede usar la unidad de DVD de Iomega para leer y grabar todo tipo de DVD y CD, así como para leer o reproducir DVD/CD-ROM y CD de audio. Puede usar el software incluido con la unidad para grabar discos que contengan sus fotos, vídeos o archivos de música favoritos, realizar copias de seguridad o archivar datos en DVD y CD, o bien hacer copias de sus discos personales. Consulte los archivos de ayuda que incluye el software para obtener instrucciones detalladas. Iomega recomienda el uso exclusivo de discos de gran calidad con la unidad.

**NOTA:** El software disponible para utilizarlo con las unidades de DVD puede cambiar con el tiempo. Es posible que el software que se suministró junto con la unidad se actualice o que aparezcan nuevas aplicaciones de software diferentes. Visite el área de **Soporte** de la página **www.iomega.com** para obtener la información más actualizada y descargas de software.

# Solución de problemas

#### **Su ordenador no reconoce la unidad**

Si su ordenador no reconoce la unidad de DVD, pruebe a hacer lo siguiente:

- 1. Asegúrese de que todas las conexiones están bien. Asegúrese de que la unidad recibe alimentación.
- 2. Pruebe a reiniciar el ordenador.
- 3. Asegúrese de que está usando el cable USB que venía con la unidad.
- 4. Si utiliza una tarjeta USB 2.0, compruebe en el **Soporte** si dicha tarjeta está bien instalada y funciona correctamente.
- 5. Intente conectar la unidad directamente a una de las conexiones USB del ordenador en lugar de a un concentrador USB o al teclado.
- 6. Pruebe a asignar de forma manual una letra de unidad a la unidad de DVD.

Si el problema persiste, visite el área de **Soporte** de la página **www.iomega.com** para obtener ayuda adicional sobre solución de problemas.

#### **El software de creación de DVD/CD no reconoce la unidad de DVD de Iomega**

Iomega recomienda usar el software de creación de DVD/CD que incluye la unidad. Si utiliza otro software (de otro fabricante o el software que incluye el sistema operativo), puede que no sea compatible con la unidad de DVD de Iomega. Visite el sitio web del fabricante de software para obtener información sobre compatibilidad.

**Recibe mensajes de error al crear DVD o CD**

Consulte los archivos de ayuda que incluye el software para obtener instrucciones detalladas e información sobre solución de problemas. Si necesita ayuda adicional, visite el área de **Soporte** de la página **www.iomega.com**.

## Completo manual del usuario

El manual de usuario completo en formato HTML está disponible en el área de soporte del sitio **www.iomega.com**.

# Garantía limitada

Iomega garantiza que este producto de hardware está libre de defectos de materiales y mano de obra durante el período de garantía. Esta garantía limitada e intransferible es sólo para usted, el primer comprador usuario final. El período de garantía comienza en la fecha de compra y tiene una duración de un (1) año para productos adquiridos en el continente americano, la región Asia-Pacífico; noventa (90) días para productos reacondicionados de Iomega adquiridos en estas regiones; o dos (2) años para productos adquiridos por un usuario final en Europa, Oriente Medio o África.

Esta garantía no se aplica a: (a) productos de software de Iomega, (b) consumibles como fusibles o lámparas, o (c) productos, hardware o software, de terceros incluidos con el producto en garantía. Iomega no ofrece ningún tipo de garantía para dichos productos que, si están incluidos, se proporcionan "TAL CUAL". Se excluyen de esta garantía los daños provocados por accidente, uso incorrecto, abuso, uso de discos no suministrados o no autorizados por Iomega, exposición excesiva de los discos a campos magnéticos o por causas ambientales externas al producto.

Su única y exclusiva compensación por un defecto cubierto es la reparación o sustitución del producto defectuoso, a elección y cargo de Iomega (el porte puede ser cobrado); Iomega puede utilizar piezas o productos nuevos o reparados para tal fin. La garantía de la pieza o producto repuesto tendrá la validez del resto de la garantía original o tres (3) meses desde la fecha de envío de dichas piezas o productos, sea cual sea su duración. Si Iomega no puede reparar o sustituir un producto defectuoso, su única compensación alternativa será un reembolso del precio de compra original. Lo expuesto anteriormente es la única obligación de Iomega con respecto a usted según esta garantía. EN NINGÚN CASO IOMEGA SERÁ RESPONSABLE DE CUALQUIER DAÑO INDIRECTO, INCIDENTAL O RESULTANTE NI DE PÉRDIDAS, INCLUIDA LA PÉRDIDA DE DATOS, USO O BENEFICIOS INCLUSO SI SE HA ADVERTIDO A IOMEGA DE LA POSIBILIDAD DE TALES DAÑOS. En ningún caso la responsabilidad de Iomega superará el precio de compra original de la unidad o el disco. Algunas jurisdicciones no permiten la exclusión o limitación de los daños incidentales o resultantes, por lo que es posible que la limitación o exclusión anterior no se aplique a usted.

#### **Obtención de servicio de garantía**

Para recibir el servicio de garantía deberá notificar su caso al Iomega durante el período de garantía. La política y procedimientos de asistencia al cliente de Iomega (incluidas las tarifas de los servicios) cambian al ritmo que lo hacen la tecnología y las condiciones del mercado. Para obtener información acerca de las políticas actuales de Iomega o del servicio de garantía, visite nuestra página Web en **www.iomega.com/supportpolicy.html** o escriba a: Iomega Customer Service, 4059 South 1900 West, Roy, UT 84067, EE.UU. Para obtener información sobre el servicio de atención al cliente de Iomega en Europa, visite nuestra página Web de asistencia: **www.iomega.com/europe/support**. Si tiene derecho a que su producto reciba servicio de garantía, se le pedirá que lo devuelva a Iomega, junto con la identificación adecuada, un número de autorización de devolución obtenido del sitio Web de Iomega o proporcionado por el representante, y una prueba de compra. Iomega no protegerá, recuperará o devolverá datos durante el servicio de garantía, por lo que debe duplicarlos antes del envío.

#### **Limitaciones**

LA GARANTÍA ANTERIOR ES EXCLUSIVA Y SUSTITUYE LAS DEMÁS GARANTÍAS, EXPRESAS O IMPLÍCITAS. En la medida permitida por la ley aplicable, IOMEGA RENUNCIA ESPECÍFICAMENTE A CUALQUIER TIPO DE GARANTÍA, INCLUIDAS LA GARANTÍA IMPLÍCITA DE COMERCIABILIDAD O IDONEIDAD PARA UN FIN DETERMINADO. Cualquier garantía implícita requerida por la ley aplicable estará limitada a la duración del plazo de la garantía expresa. Algunas jurisdicciones no permiten la renuncia de las garantías implícitas ni limitación en la duración de una garantía limitada, con lo que es posible que la limitación anterior no se aplique a usted. Esta garantía le otorga derechos legales específicos y es posible que también tenga otros derechos que varían de una jurisdicción a otra. Cualquier demanda por violación de la garantía del producto será presentada en un plazo de 1 año desde la primera fecha en la que la demanda pudiera haber sido interpuesta.

#### **Português**

## Instalação rápida

 1. Conecte a fonte de alimentação que acompanha o produto à parte traseira da unidade. Coloque a unidade em uma superfície estável e conecte a fonte de alimentação a uma tomada elétrica.

 **CUIDADO!** Para evitar danos ao conector da fonte de alimentação, certifique-se de que ele esteja alinhado corretamente antes de encaixá-lo na unidade. Não mova a unidade enquanto ela estiver ligada para evitar danos à mesma ou perda de dados.

- 2. Conecte o cabo USB à parte traseira da unidade.
- 3. Conecte a outra extremidade do cabo à porta do seu computador.
- 4. Insira o CD e instale o software. Se o menu do CD não for exibido automaticamente, abra o programa Start (Iniciar) no CD. Siga as instruções para concluir a instalação do software. Reinicie o computador, se solicitado.
- 5. O ícone da unidade deve aparecer em Meu computador ou no Windows Explorer. Se a unidade não aparecer no seu computador, consulte a seção **Solução de problemas**.

**CUIDADO!** Para garantir a integridade dos dados, não desconecte a unidade enquanto a luz de atividade estiver piscando. Ejete o disco e utilize o procedimento padrão de seu sistema operacional para remover a unidade com segurança.

### Precauções importantes para segurança

 • A unidade Iomega® DVD inclui radiação laser. Se retirar a tampa ou tentar reparar este dispositivo enquanto estiver ligado, pode ficar exposto à perigosa radiação laser.

**PRODUTO A I ASFR** DE CLASSE 1

- A unidade de DVD não contém peças que possam ser reparadas pelo utilizador. Para qualquer reparação, peça assistência a pessoal qualificado.
- Não utilize DVD o CDs rachados na unidade Iomega DVD. A alta velocidade os discos rachados podem partir-se, o que provoca danos na unidade ou cria outro tipo de risco. A Iomega recomenda que utilize discos de alta qualidade.

## Utilização da unidade

Você pode usar a unidade Iomega DVD para ler e gravar vários tipos de DVD e CD, além de ler ou executar discos de DVD/CD-ROM e de áudio. Você pode usar o software que acompanha a unidade para gravar DVDs o CDs com as suas fotos, vídeos ou músicas favoritas, fazer backup ou armazenar arquivos de dados em DVDs o CDs, ou fazer cópia de seus discos pessoais. Consulte os arquivos de ajuda incluídos no software para obter instruções detalhadas. A Iomega recomenda que somente discos de alta qualidade sejam utilizados com a unidade.

**NOTA:** O software disponível para utilização com as unidades Iomega DVD pode mudar de tempos em tempos. Isso significa que o software que acompanha a sua unidade pode ser atualizado ou pode haver diferentes aplicativos de software disponíveis. Visite a área de **Suporte** do site **www.iomega.com** para obter as últimas informações e downloads de software disponíveis.

## Solução de problemas

#### **O computador não reconhece a unidade**

Se o seu computador não reconhecer a unidade DVD, tente as seguintes sugestões:

- 1. Certifique-se de que todas as conexões estejam firmes. Certifique-se de que a unidade esteja recebendo energia.
- 2. Tente reinicializar o computador.
- 3. Certifique-se de usar o cabo USB que acompanha a unidade.
- 4. Se estiver utilizando uma placa USB 2.0, consulte o **Gerenciador de dispositivos** para verificar se a placa está instalada e funcionando adequadamente.
- 5. Experimente conectar a unidade diretamente a uma das conexões USB do seu computador, em vez de a um teclado ou hub USB.
- 6. Tente atribuir manualmente uma letra à unidade Iomega DVD.

Se o problema persistir, visite a área de **Suporte** do site **www.iomega.com** para obter ajuda adicional sobre solução de problemas.

#### **O software de criação de DVD/CD não reconhece a unidade Iomega DVD**

A Iomega recomenda a utilização do software de criação de DVD/CD que acompanha a unidade. Outros softwares (de terceiros ou que acompanham o sistema operacional) podem não ser compatíveis com a unidade Iomega DVD. Visite o site do fornecedor do software para obter informações sobre compatibilidade.

#### **Você recebe mensagens de erro ao criar DVDs o CDs**

Consulte os arquivos de ajuda incluídos no software para obter instruções detalhadas e informações sobre solução de problemas. Se precisar de ajuda adicional, visite a área de **Suporte** do site **www.iomega.com**.

## Manual completo do usuário

Está disponível na área de Suporte no site **www.iomega.com** a versão completa do manual do usuário em formato HTML.

## Garantia limitada

A lomega garante que este produto de hardware encontra-se isento de defeitos de material e de mão-de-obra durante todo o período de garantia. Esta garantia limitada e intransferível destina-se unicamente ao consumidor, o primeiro comprador usuário final. A garantia começa na data da compra e dura por um período de um (1) ano por produto adquirido nas Américas ou na região da Ásia-Pacífico; noventa (90) dias por produtos Iomega recondicionados adquiridos nestas regiões; ou, dois (2) anos por produto adquirido por um usuário final na Europa, no Oriente Médio ou na África.

Esta garantia não se aplica a: (a) produtos de software da Iomega; (b) componentes perecíveis, como fusíveis ou lâmpadas, ou (c) produtos de terceiros, hardware ou software, fornecidos com o produto garantido. A Iomega não oferece garantias de qualquer espécie sobre tais produtos que, quando incluídos, são fornecidos "NO ESTADO". Estão excluídos os dados causados por acidente, uso impróprio, abuso, uso de mídia não fornecida ou aprovada pela Iomega, exposição da mídia a campos magnéticos excessivos ou causas ambientais externas.

O único e exclusivo recurso do usuário com referência a defeitos cobertos pela garantia é o reparo ou substituição do produto defeituoso, segundo escolha e determinação da Iomega (a remessa pode ser cobrada). Para tanto, a Iomega poderá utilizar peças ou produtos novos ou recondicionados. A peça ou o produto substituído será coberto pelo tempo restante da garantia original ou por 3 (três) meses a serem contados a partir da data de envio do mesmo, prevalecendo o tempo mais longo. Se a Iomega não puder reparar ou substituir um produto defeituoso, o único recurso alternativo exclusivo será a restituição da importância paga originalmente pela aquisição do produto. O exposto acima representa todas as obrigações da Iomega para com o usuário sob esta garantia. EM NENHUMA EVENTUALIDADE A IOMEGA PODERÁ SER RESPONSABILIZADA POR PERDAS OU DANOS INDIRETOS, INCIDENTAIS, EMERGENTES OU ESPECIAIS, INCLUINDO PERDA DE DADOS, USO OU LUCROS, MESMO QUE A IOMEGA TENHA SIDO ADVERTIDA QUANTO À POSSIBILIDADE DE TAIS DANOS. Em nenhuma eventualidade a responsabilidade da Iomega excederá o preço original de aquisição da unidade ou disco de mídia. Algumas jurisdições não permitem a exclusão ou limitação de danos incidentais ou emergentes, portanto a limitação ou exclusão acima poderá não se aplicar ao usuário.

#### **Obtenção de serviço de garantia**

É preciso notificar a Iomega dentro do período de garantia para receber o serviço de garantia. Os procedimentos da Iomega, assim como suas políticas específicas de suporte ao cliente (incluindo taxas de serviços), mudam conforme as condições tecnológicas e de mercado. Para obter informações sobre as políticas atuais da Iomega ou sobre o serviço de garantia, visite nosso website em **www.iomega.com/supportpolicy.html** ou escreva para: Iomega Customer Service, 4059 South 1900 West, Roy, UT 84067. Informações de contato para o atendimento ao cliente da Iomega na Europa podem ser obtidas em nosso website de Suporte em **www.iomega.com/europe/support**. Caso o produto tenha direito ao serviço de garantia, será necessário devolvê-lo à Iomega, acompanhado da identificação apropriada: o número da autorização de retorno obtido no website da Iomega ou fornecido pelo representante da Iomega e uma comprovação de aquisição. A Iomega não protege, recupera ou retorna dados durante o serviço de garantia, portanto o usuário deve fazer cópia dos documentos antes da remessa.

#### **Limitações**

A GARANTIA ACIMA É EXCLUSIVA E SUBSTITUI TODAS AS OUTRAS GARANTIAS, EXPRESSAS OU IMPLÍCITAS. Na extensão permitida pelas leis aplicáveis, A IOMEGA DESOBRIGA-SE ESPECIFICAMENTE DE QUAISQUER GARANTIAS IMPLÍCITAS, INCLUINDO QUALQUER GARANTIA IMPLÍCITA DE COMERCIALIZAÇÃO OU ADEQUAÇÃO A UM DETERMINADO PROPÓSITO. Quaisquer garantias implícitas exigidas pelas leis aplicáveis deverão ser limitadas, em duração, ao prazo da garantia expressa. Algumas jurisdições não permitem a desobrigação de garantias implícitas ou limitações sobre a duração de uma garantia implícita, portanto a limitação acima pode não se aplicar ao usuário. Esta garantia outorga direitos legais específicos ao usuário, mas o usuário também poderá ter direitos que variam conforme sua jurisdição. Qualquer processo judicial por violação de qualquer garantia sobre o Produto deverá ser aberto no prazo de 1 ano, a contar da primeira data na qual a ação poderia ter sido movida.

Regulatory Information • Informations relatives à la réglementation Información reglamentaria • Informações regulamentares

**Manufacturer/Responsible Party** Iomega Corporation 4059 South 1900 West Roy, UT 84067 USA

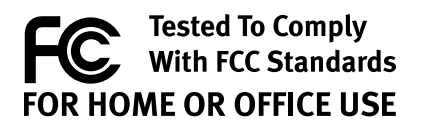

#### **English**

#### **FCC**

This equipment complies with Part 15 of the FCC Rules. Operation is subject to the following conditions: (1) This device may not cause harmful interference, and (2) this device must accept any interference received, including interference that may cause undesired operation.

NOTE: This equipment has been tested and found to comply with the limits for a Class B digital device, pursuant to part 15 of the FCC Rules. These limits are designed to provide reasonable protection against harmful interference in a residential installation. This equipment generates, uses and can radiate radio frequency energy and, if not installed and used in accordance with the instructions, may cause harmful interference to radio communications. However, there is no guarantee that interference will not occur in a particular installation. If this equipment does cause harmful interference to radio or television reception, which can be determined by turning the equipment off and on, the user is encouraged to try to correct the interference by one of more or the following measures:

- Reorient or relocate the receiving antenna.
- Increase the separation between the equipment and receiver.
- Connect the equipment into an outlet on a circuit different from that to which the receiver is connected.
- Consult the dealer or an experienced radio/TV technician for help.

#### **Canadian Verification**

This Class B digital apparatus meets all requirements of the Canadian Interference-Causing Equipment Regulations (ICES-003, Class B).

#### **Francais**

#### **FCC (Federal Communications Commission) (conseil fédéral de l'audiovisuel aux Etats-Unis)**

L'équipement informatique décrit dans le présent manuel génère et utilise de l'énergie de fréquence radio. Si l'installation et l'utilisation de l'équipement ne sont pas strictement conformes aux instructions du fabricant, il peut perturber la réception des appareils de radio et de télévision.

Cet équipement est conforme aux limites imposées par l'alinéa 15 des réglementations FCC. Son utilisation est soumise aux conditions suivantes : (1) cet appareil ne doit pas provoquer d'interférences nuisibles, et (2) doit supporter toute interférence reçue, pouvant notamment entraîner un dysfonctionnement.

L'alinéa 15, classe B, des réglementations FCC, vise à assurer une protection raisonnable contre les interférences sur les installations de radio et de télévision dans les installations domestiques. Même si l'équipement a été soumis à des tests et respecte les limites autorisées d'émission de fréquences radio, conformément aux réglementations susmentionnées, il est difficile de garantir l'absence totale d'interférence dans le cas d'une installation particulière. Il est possible de déterminer l'émission d'interférences en mettant l'équipement hors tension, puis sous tension, tout en contrôlant la réception radio ou télévision. L'utilisateur peut parvenir à éliminer toute interférence en prenant au moins l'une des mesures suivantes :

- Modifier l'orientation de l'appareil affecté et/ou de son antenne réceptrice.
- Eloigner l'appareil affecté de l'équipement informatique.
- Connecter l'ordinateur et ses périphériques à une prise indépendante du circuit d'alimentation de l'appareil affecté.
- Si nécessaire, consulter un technicien radio/télévision qualifié pour obtenir des conseils supplémentaires.

**REMARQUE :** Toute modification des circuits électroniques ou du boîtier de ce produit doit être expressément approuvée par Iomega ; à défaut, le droit dont dispose l'utilisateur d'employer ce produit peut être annulé par la FCC.

#### **Vérification pour le Canada**

Cet appareil numérique de classe B est conforme aux normes définies dans les réglementations canadiennes sur les appareils générant des interférences radio (Canadian Interference-Causing Equipment Regulations, ICES-003, Class B).

#### **Español**

#### **FCC (Estados Unidos)**

El equipo informático descrito en este manual genera y utiliza energía de radiofrecuencia (RF). Si no se instala y se hace funcionar de forma estricta según las instrucciones del fabricante, se pueden producir interferencias en la recepción de radio y televisión.

Este equipo cumple con la Parte 15 de las Normas de la FCC. El funcionamiento está sujeto a las siguientes condiciones: (1) Este dispositivo no puede producir interferencias dañinas y (2) este dispositivo debe aceptar cualquier interferencia recibida, incluidas las que puedan ocasionar un funcionamiento no deseado.

La Parte 15, Clase B, de las Normas de la FCC, está destinada a proporcionar una protección razonable frente a interferencias de radio y televisión en instalaciones residenciales. Aunque se ha probado el equipo y se ha encontrado que cumple con los límites de emisión de RF permitidos, según se especifica en las anteriormente citadas Normas, no hay garantía de que no se produzcan interferencias en una determinada instalación. Las interferencias se pueden determinar apagando y encendiendo el equipo mientras se controla la recepción de señales de radio o televisión. El usuario debe poder eliminar las posibles interferencias implementando algunas de las siguientes medidas:

- Reorientando el dispositivo afectado y/o su antena receptora.
- Aumentando la distancia entre el dispositivo afectado y el equipo informático.
- Conectando el equipo y sus periféricos a un circuito distinto al usado por el dispositivo afectado.
- Si es necesario, solicitando asistencia a un técnico de radio y televisión.

**NOTA:** Los cambios o modificaciones realizados a la electrónica o embalaje de este producto deben ser aprobados expresamente por Iomega; en caso contrario, la FCC podría impedir al usuario que utilice este producto.

#### **Verificación canadiense**

Este aparato digital de la Clase B cumple todos los requisitos de las Normativas canadienses de equipos causantes de interferencias (ICES-003, Clase B).

#### Português

# FCC (Estados Unidos)

O equipamento de computador descrito neste manual gera e utiliza energia de radiofreqüência (RF). Se o ele não for instalado e operado em estrita conformidade com as instruções do fabricante, poderá haver interferência na recepção de rádio e televisão.

Este equipamento está em conformidade com a Parte 15 das Regras da FCC. Sua operação está sujeita às seguintes condições: (1) Este dispositivo não deve causar interferência nociva e (2) este dispositivo deve aceitar qualquer interferência recebida, incluindo interferência que possa causar operação indesejada.

A Parte 15, Classe B, das Regras da FCC foi criada para proporcionar uma proteção razoável contra interferência de rádio e televisão em uma instalação residencial. Embora este equipamento tenha sido testado e considerado em conformidade com os limites de emissão de RF permitidos segundo especificado nas Regras supra-citadas, não existem garantias de que não haverá interferência em uma determinada instalação. Para determinar se há interferência, desligue e ligue o equipamento enquanto monitoriza a recepção de rádio ou televisão. Talvez o usuário possa eliminar a interferência implementando uma ou mais das seguintes medidas:

- Reoriente o dispositivo afetado e/ou sua antena de recepção.
- Aumente a distância entre o dispositivo afetado e o equipamento de computador.
- Ligue o computador e seus periféricos em um circuito elétrico diferente daquele utilizado pelo dispositivo afetado.
- Se necessário, consulte um técnico de rádio/televisão experiente para obter outras sugestões.

**NOTA:** Alterações ou modificações nos circuitos eletrônicos ou no gabinete deste produto devem ser expressamente aprovadas pela Iomega, caso contrário a autorização concedida pela FCC ao usuário para utilização deste equipamento poderá ser anulada.

#### **Verificação canadense**

Este aparelho digital de Classe B cumpre com todos os requisitos dos Regulamentos canadenses de equipamentos causadores de interferência (ICES-003, Classe B).

Customer Support • Assistance clientèle Asistencia al cliente • Suporte ao cliente

## **English**

If you have a problem, we can help. Please do NOT return this product to the store!

Your answer is on the web. Visit our award-winning web support site **www.iomega.com**. Select your region, then select **Support**.

## **Français**

Si vous avez un problème, nous pouvons vous aider. NE RENVOYEZ PAS ce produit au magasin ! Votre réponse est sur le Web. Site Web d'assistance primé **www.iomega.com**. Sélectionnez votre région puis **Support**.

## **Español**

Si tiene algún problema, podemos ayudar. ¡Por favor, NO devuelva este producto a la tienda! Su respuesta está en la web. Destacado sitio Web de atención al cliente **www.iomega.com**. Elija su región y luego seleccione **Soporte**.

## **Português**

Se você tiver um problema, nós podemos ajudar. NÃO devolva esse produto à loja! A resposta para você está na web. Site da web vencedor de prêmios **www.iomega.com**. Selecione a sua região e **Suporte**.

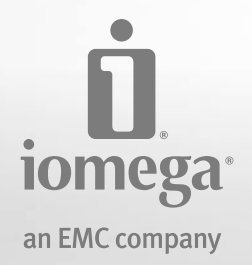

Copyright © 2009 Iomega Corporation. All rights reserved. Iomega and the stylized "i" logo are either registered trademarks or trademarks of Iomega Corporation in the United States and/or other countries. Microsoft and Windows are either registered trademarks or trademarks of Microsoft Corporation in the United States and/or other countries. Certain other product names, brand names, and company names may be trademarks or designations of their respective owners.